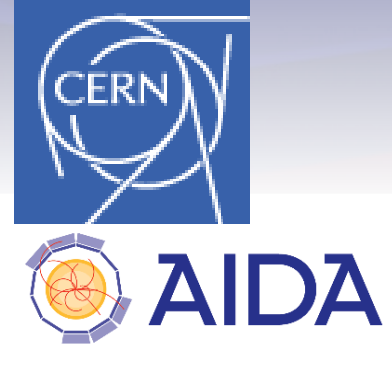

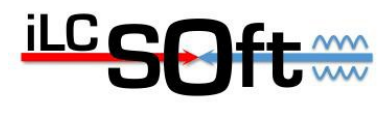

April 16th., 2015

#### **DDG4 \_\_\_\_\_\_\_\_\_\_\_\_\_\_**

# A Simulation Framework Based on DD4hep(a) and Geant4

M.Frank<sup>(1)</sup>, F.Gaede<sup>(1,2)</sup>, N.Nikiforou<sup>(1)</sup>, M.Petric<sup>(1)</sup>, A.Sailer<sup>(1)</sup>  $(1)$ CERN  $(2)$  Desy

(a) DD4hep: A General Purpose Detector Description Toolkit, CHEP2013, Amsterdam, NL

CHEP2015 Okinawa/Japan Markus Frank / CERN

- **Motivation, goals and the grand picture => Introduction / Reminders**
- **Concepts and Design**
- **Side remarks: Users and extensions**
- **Summary**

### **Motivation and Goal**

#### **DD4hep: a detector description**

- **For the full experiment life cycle**
	- **concept development, optimization, construction and operation**
	- **'Anticipate the unforeseen'**
- **Consistent description, single source of information**
	- **Support for simulation, reconstruction, analysis**
- **Full description, including**
	- **Geometry, readout, alignment, calibration etc.**

**DDG4(1): Simulation support for DD4hep**

– **Require minimal user effort**

**(1)AIDA-2020 project/Horizon-2020: WP3 Advanced Software**

#### **What is Detector Description ?**

- **Description of a tree-like hierarchy of 'detector elements'**
	- **Subdetectors or parts of subdetectors**
- **Detector Element describes** 
	- **Geometry**

- **Environmental conditons**
- **Properties required to process event data**
- **Optionally: experiment, sub-detector or activity specific data**

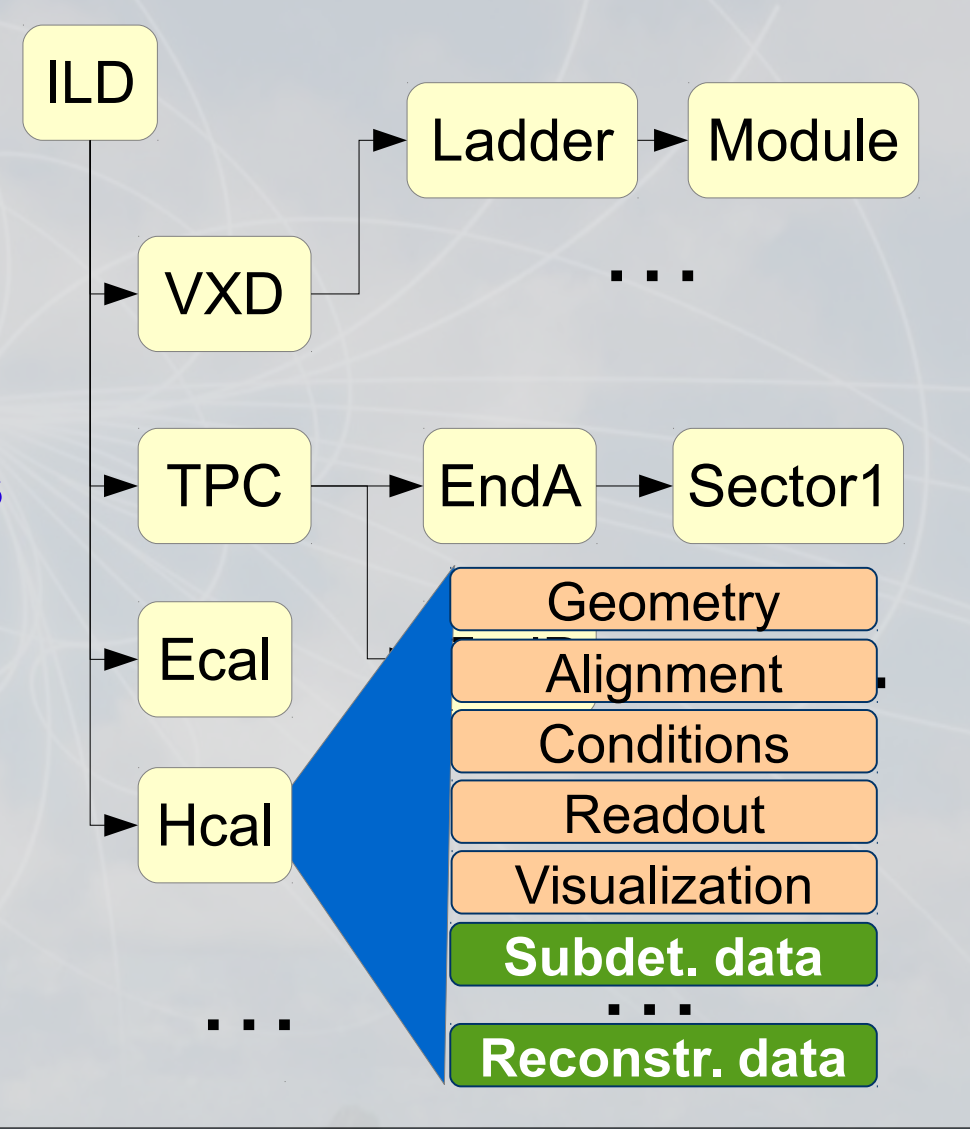

## **DD4Hep - The Big Picture**

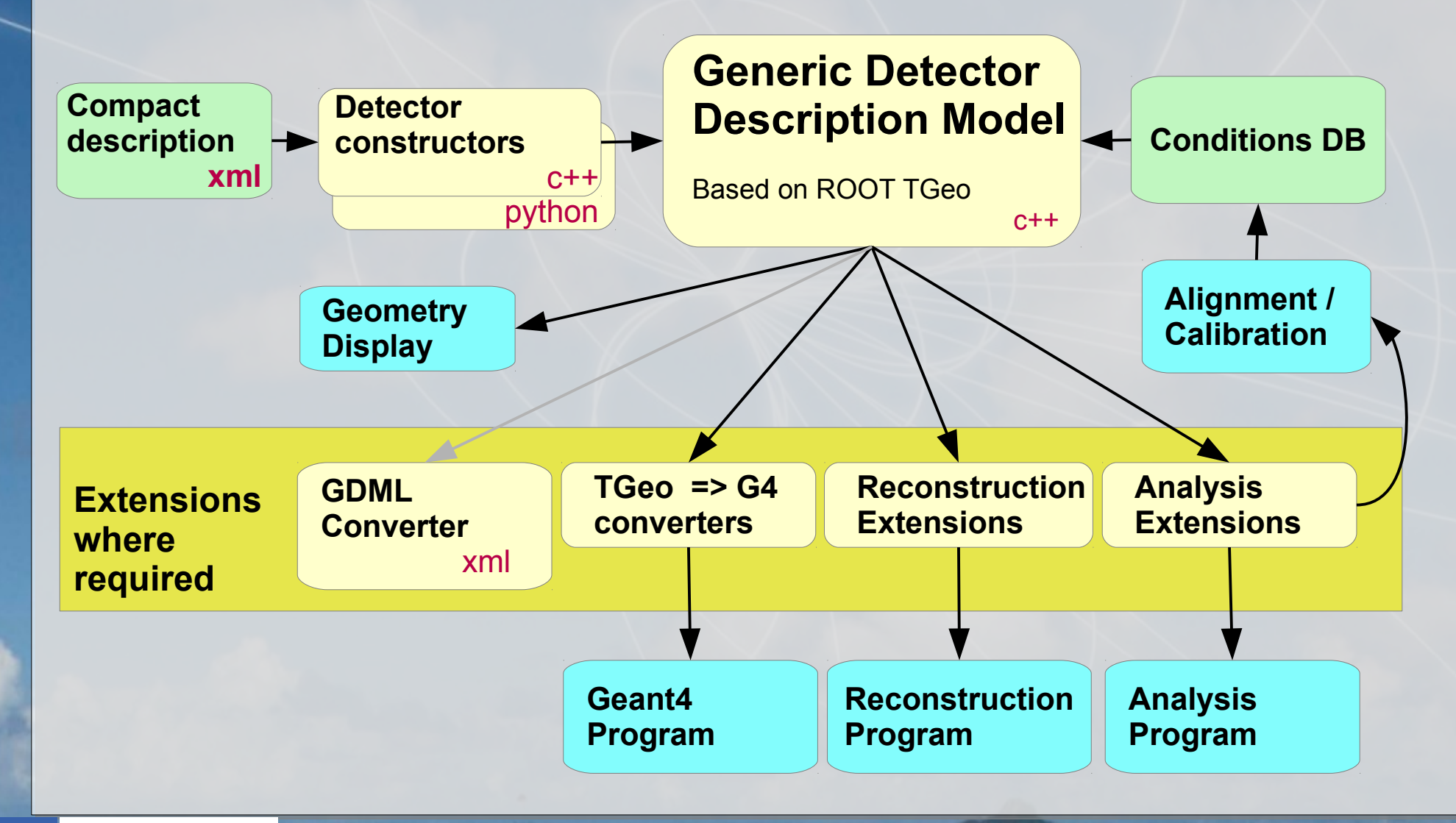

AIDA

**CERN** 

- **Motivation and Goals**
- **Concepts and Design**
	- **… life is a wish-list**
	- **The design and some illustration examples**
- **Side remarks: Users and extensions**
- **Summary**

#### **Simulation: The Wish**

- **Simulation = Geometry + Detector response + Physics**
- **Minimalistic approach**
	- **Ideally: configuration without extra (C++) user code**
- **DDG4 Wish:**
	- **Bootstrap Geant4 from DD4hep memory model**
	- **Configure the simulation application**
	- **Run...**

# **Configuring Simulation Application: Concept**

- **Walk through the geometry and convert on the fly from ROOT to Geant4**
- **Hook into the Geant4 provided entry points**
- **Instantiate detector response (sensitive detectors) from plugin palette**
- **Instantiate physics list, -constructors and -processes from plugin palette**
- **Run...**

# **Geant4 Provided Hooks**

 **[and what we want to do inside]**

#### **Main issue: flexible configuration**

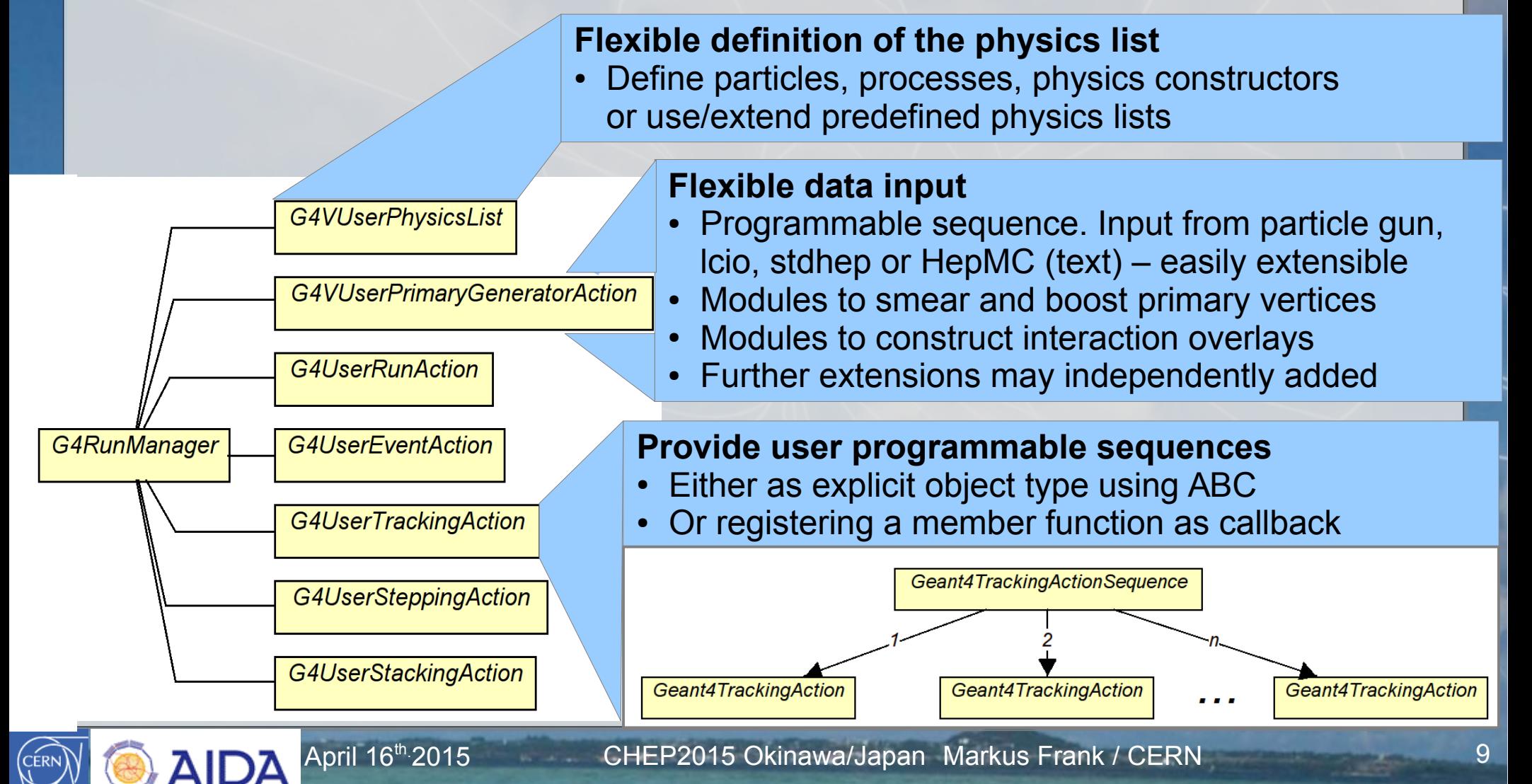

## **Example of an Action Sequence: Event Overlay with Features**

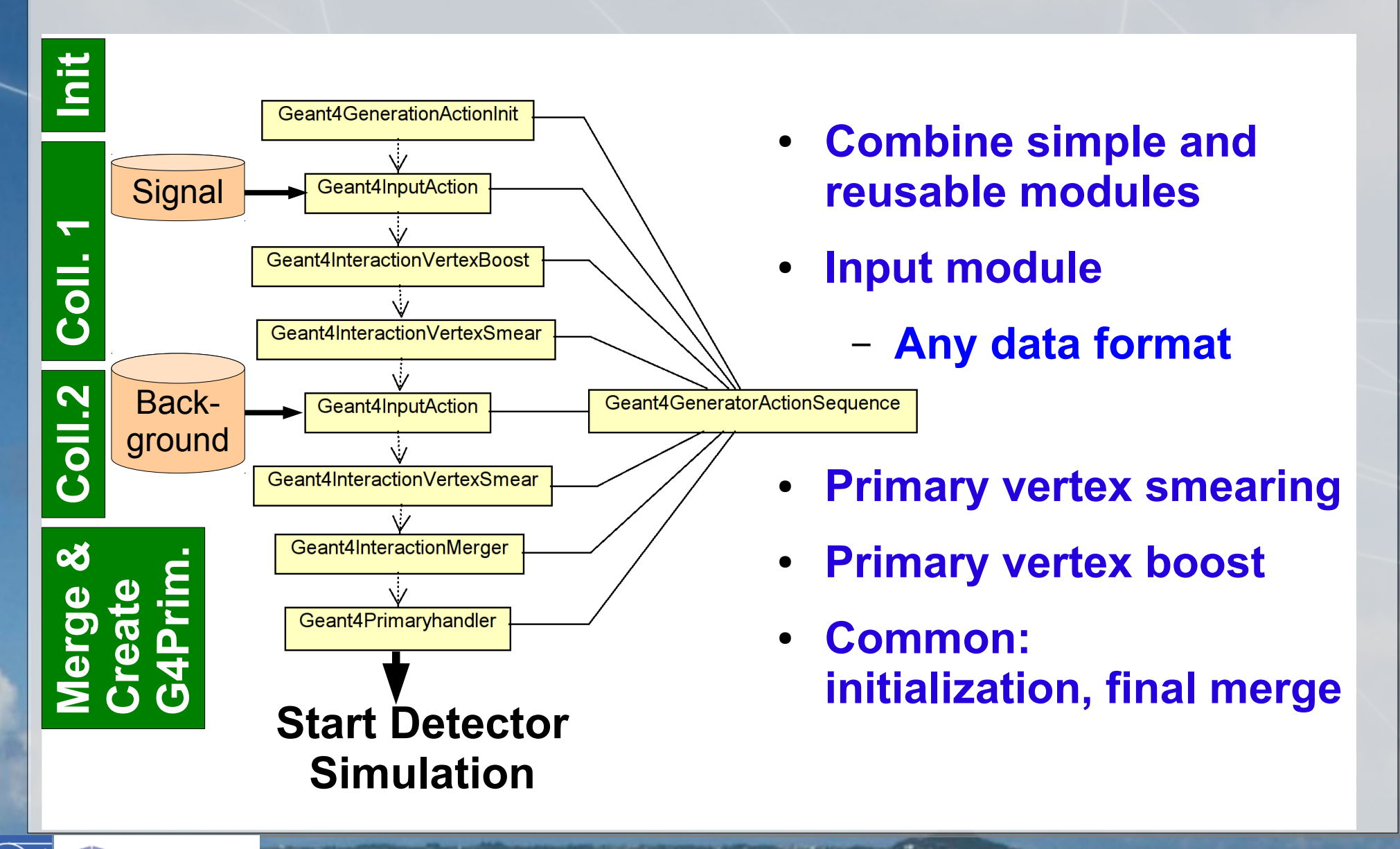

# **Another Example: MC Truth Handling**

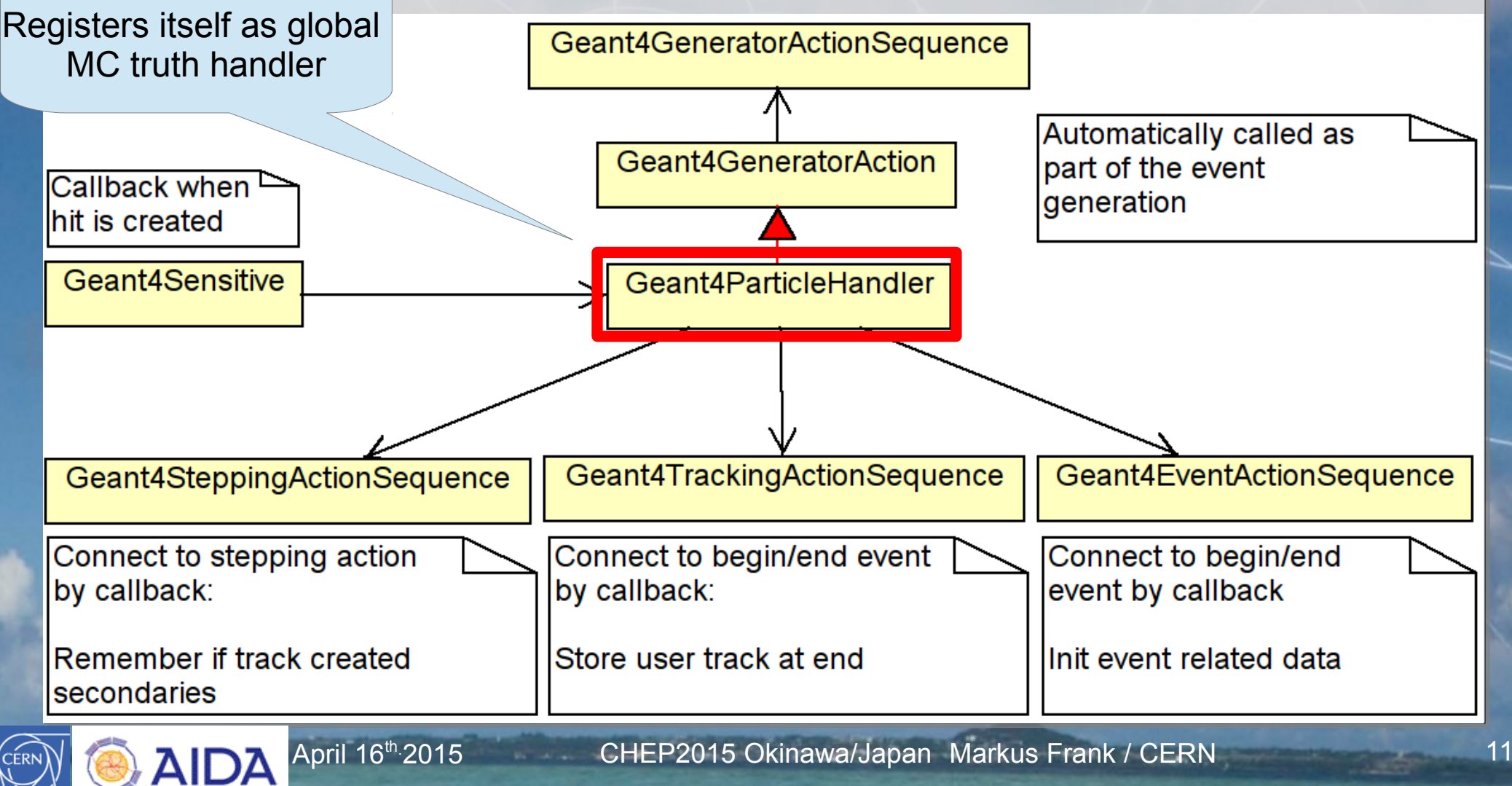

### **Design Considerations**

● **External configuration**

**=> requires Plugin mechanism => requires Property mechanism to configure plugin instances => Allows to naturally support configuration using XML, python or ROOT-AClick**

- **Interactivity in Geant4**
	- **=> For all plugins export properties and selected member functions**
- **Formalization and external setup of physics**

**=> formalize construction of physics lists, physics constructors and particle type constructors in Geant4**

## **Simple Basic Block for all Entities**

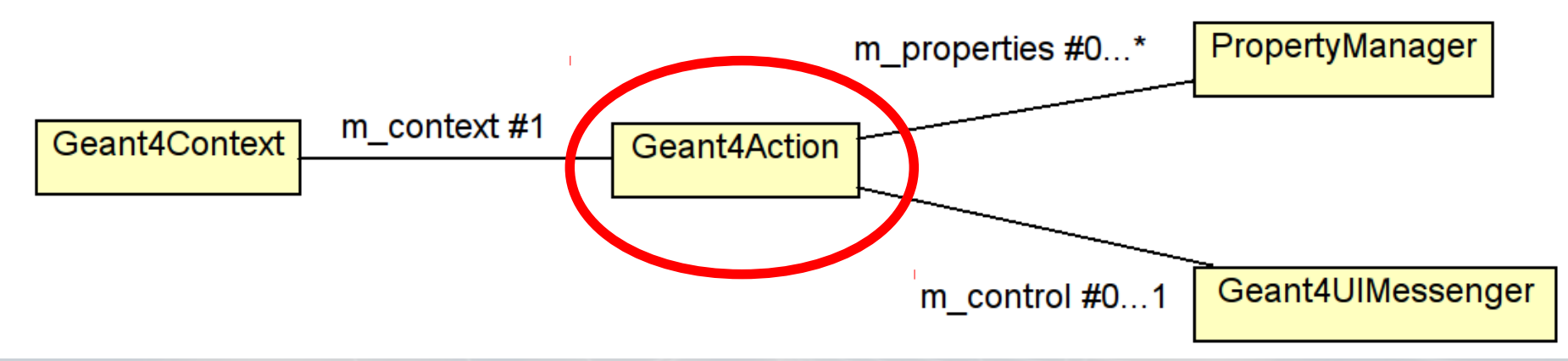

- **Geant4Context**
	- **Access Geant4 internals and Geometry**
- **PropertyManager**

- **External configuration [similar to e.g. Gaudi]**
- **Geant4UIMessenger**
	- **Interactivity from the Geant4 prompt**

## **Construct Specialized Components with Geant4Action as Base Class:**

- **Configurable physics actions (physics list)**
- **Configurable action sequences to handle sensitive detectors**
- **Configurable action sequences to handle** 
	- **Events (e.g. event output) => Event action**
	- **Tracks => Tracking action**
	- **Simulation step => Stepping action**
	- **...if the user application wants to interact with these**
- **And of course also provide the modules to populate these sequences!**

#### **Simulation: Plugin Palettes**

- **Palette of sensitive detectors**
	- **Generic sensitive detectors for trackers & calorimeters**
	- **Adopt generic designs for other detector 'classes'**
- **Palette of IO handlers**
	- **Input: lcio, StdHep(lcio), HepEvt (ascii), HepMC(ascii)**
	- **Output: Root, lcio**

- MC truth handling w/o record reduction
- **Physics lists, Physics/particle constructors etc.**
	- **Wrapped factory plugins directly taken from Geant4**
	- **Users extend physics list (e.g. QGSP)**
- **Motivation and Goals**
- **Concepts and Design**
- **Side remarks: Users and extensions**
- **Summary**

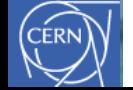

### **Documentation**

- **http://aidasoft.web.cern.ch/DD4hep**
- **https://svnsrv.desy.de/basic/aidasoft/DD4hep/trunk**
- **Doxygen documentation**
- **In svn trunk/doc:**
	- **DD4hep manual, ~ 40 pages**
	- **DDG4 manual, ~40 pages First issues, to be completed**
	- **Living documents**

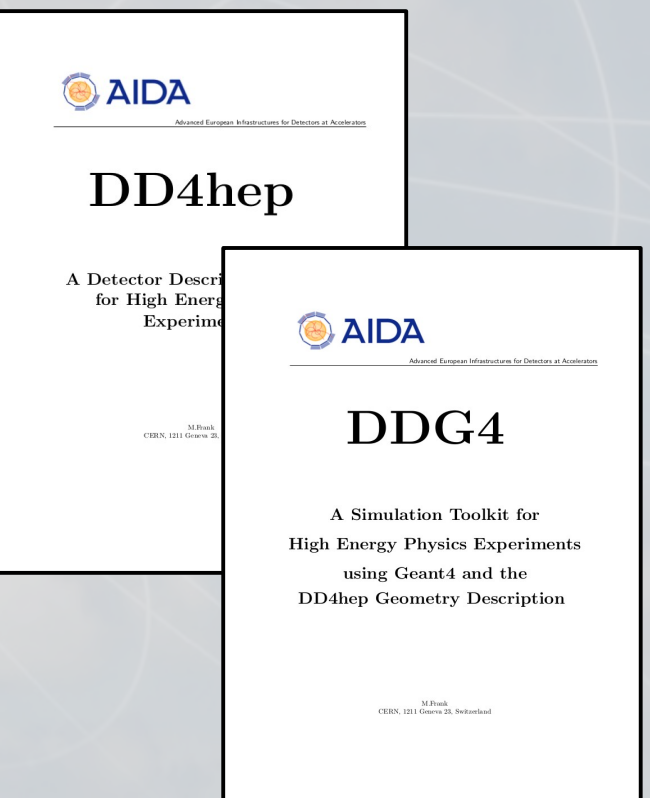

#### **Known Toolkit Users**

#### **Users are mandatory for feedback to avoid developments in thin air (i.e. purely academic)**

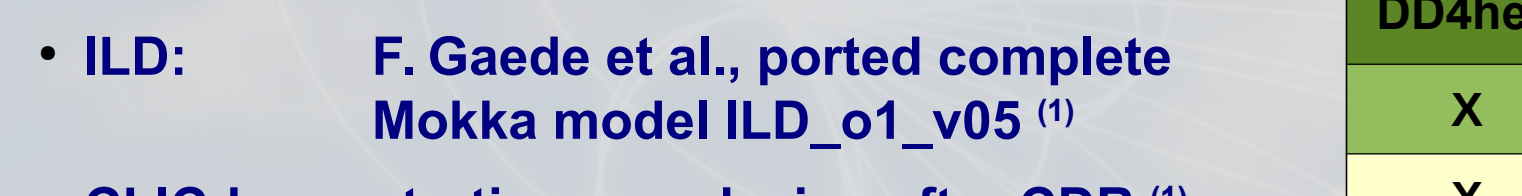

- **CLICdp: starting new design after CDR (1)**
- **FCC-eh: P. Kostka et al.**
- **FCC-hh: starting, A.Salzburger et al.**
- **LHCb: investigations by technical student**

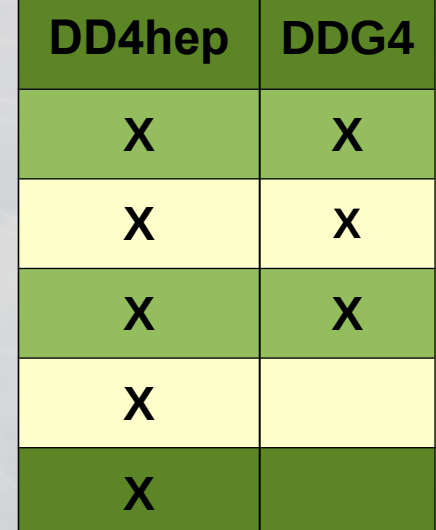

(1) See A.Sailer's poster in Session B: "Integration of DD4hep in the Linear Collider Software Framework" Booth 6, Wednesday + Thursday https://indico.cern.ch/event/304944/session/10/contribution/290

## **To Keep Us Off the Street ...**

- **Possible improvements of DDG4** 
	- **Support for fast and parametrized simulation**
		- **Speed-up by avoiding full Geant4 machinery**
	- **Heterogenous simulation**

- **Full, fast and parametrized simulation depending on sensitive region**
- **Take action on demand, hope for external contributions**
- **DDG4 is the 2nd. episode of the DD saga**
	- **DD4hep, DDG4, DDRec,** DDAlign and DDCond (to come)

## **Summary and Outlook**

- **The DD4hep toolkit (+extensions) is getting accepted: => Validation by users has started**
- **Simulation toolkit DDG4 being validated** 
	- **Toolkit to simulate particle collisions in HEP detectors with minimal effort: simple, easy, flexible**
	- **DDG4 can host user plugins: extensible**
- **Basic DD4hep detector palette established**
	- **Hope for further user contributions**
	- **Hope to offer 'complete' sensitive detector palette**
- **Hope for contributions to complete the plugin suite to cover all simulation needs (I/O, MC truth, etc)**

#### **Questions and Answers**

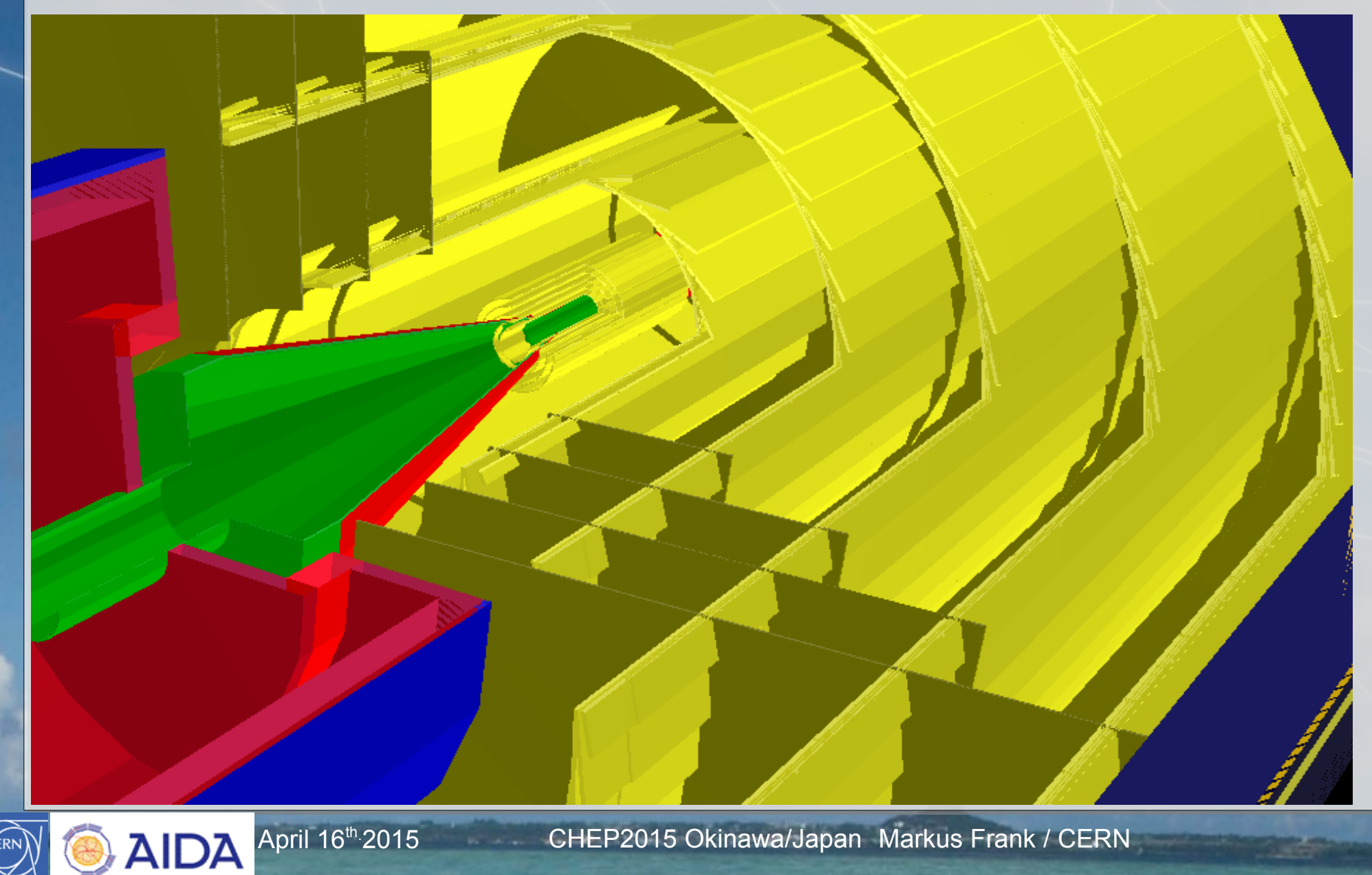

CERN

Backup slides

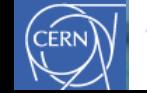

 $\textcircled{\footnotesize{3}}$  .

## **Implementation: Geometry**

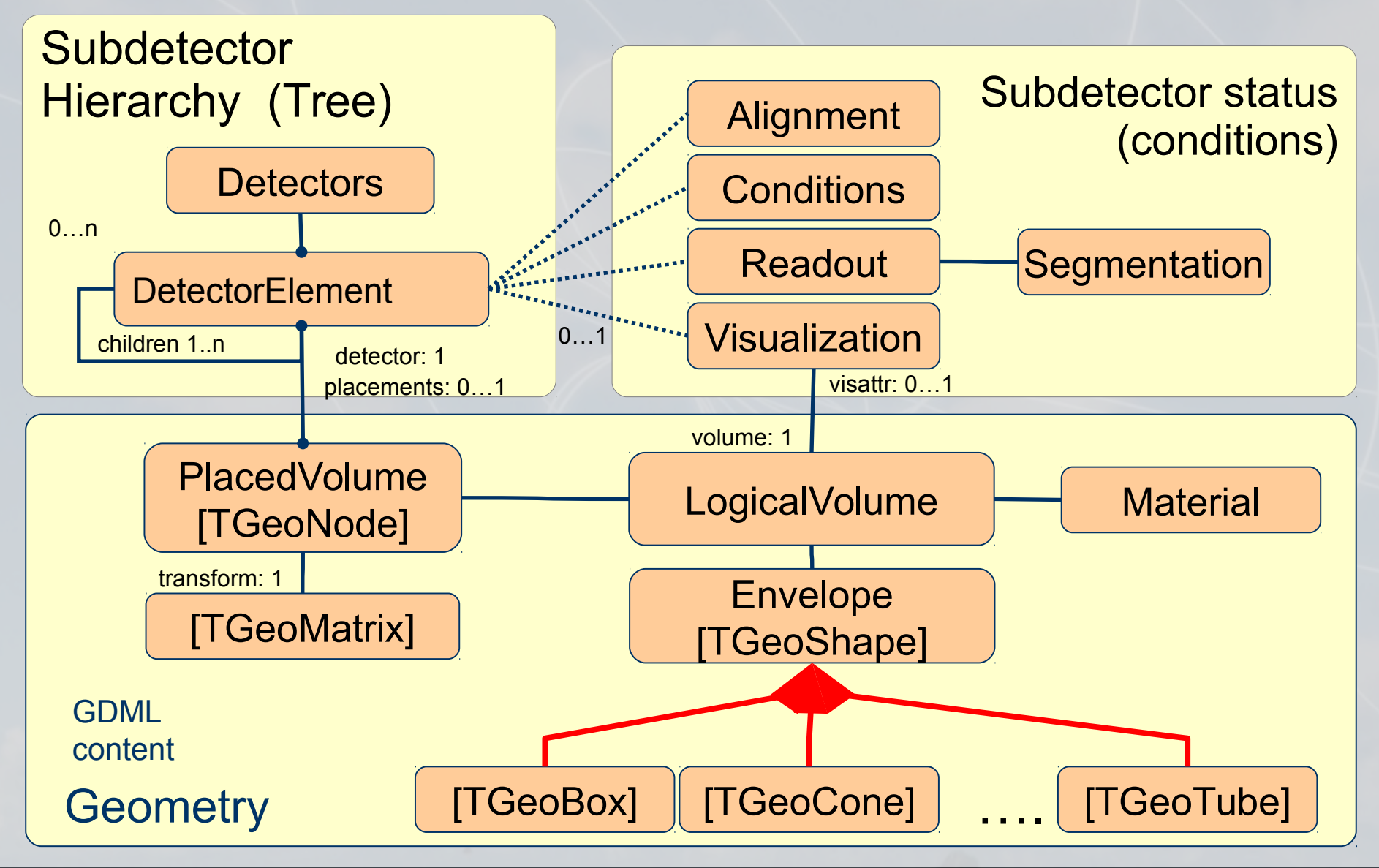

CÉRN

## **Geant4 Interactivity**

Idle> ls /ddg4 Command directory path : /ddg4/

Guidance : Control for all named Geant4 actions

Sub-directories :

/ddg4/RunInit/ Control hierarchy for Geant4 action:RunInit /ddg4/RunAction/ Control hierarchy for Geant4 action:RunAction /ddg4/EventAction/ Control hierarchy for Geant4 action:EventAction /ddg4/LcioOutput/ Control hierarchy for Geant4 action:LcioOutput

#### Sub-directories : Commands :

show \* Show all properties of Geant4 component:UserParticleHandler Control \* Property item of type bool MinimalKineticEnergy \* Property item of type double Name \* Property item of type std::string OutputLevel \* Property item of type int TrackingVolume\_Rmax \* Property item of type double TrackingVolume\_Zmax \* Property item of type double name \* Property item of type std::string Idle> /ddg4/UserParticleHandler/TrackingVolume Rmax Geant4UIMessenger: +++ UserParticleHandler> Unchanged property value TrackingVolume\_Rmax = 1265. Idle> /ddg4/UserParticleHandler/TrackingVolume Rmax 1.3\*m Geant4UIMessenger: +++ UserParticleHandler> Setting property value TrackingVolume Rmax = 1.3\*m native:1300. Idle> /ddg4/UserParticleHandler/TrackingVolume\_Rmax Geant4UIMessenger: +++ UserParticleHandler> Unchanged property value TrackingVolume\_Rmax = 1300. Idle>

**Geant4 interactivity interfaced to every action object**

● **Enabled on request**

**Actions have properties (similar to Gaudi)**

- **Interrogate properties**
- **Modify properies**

# **Configure DDG4 Application with python**

```
kernel = DDG4.Kernel()lcdd = kernel.lcdd()kernel.loadGeometry("file:"+install dir+"/DDDet
kernel.loadXML("file:"+example dir+"/DDG4 field
DDG4.importConstants(lcdd)
```

```
Generation of isotrope tracks of a given multip
11.11.11# First particle generator: pi+
gen = DDG4.GeneratorAction(kernel,
           "Geant4IsotropeGenerator/IsotropPi+")
gen. Particle = 'pi+'gen.Energy = 100 * GeVgen.Multiply 2gen. Mask = 1kernel.generatorAction().adopt(gen)
# Install vertex smearing for this interaction
gen = DDG4.GeneratorAction(kernel,
           "Geant4InteractionVertexSmear/SmearPi-
qen.Mask = 1gen.Offset = (20*mm, 10*mm, 10*mm, 0*ns)gen.Sigma = (4 * mm, 1 * mm, 1 * mm, 0 * ns)<br>kernel.generatorAction().adopt(gen)
```
- **Python configuration snippets**
	- **Loading geometry**
	- **Configuring actions**
	- **Steer Geant4 until it's prompt/batch**
- **C++ config ~ same**
- **Alternative: xml Load xml with lcdd**

# **Configure DDG4 Application from XML**

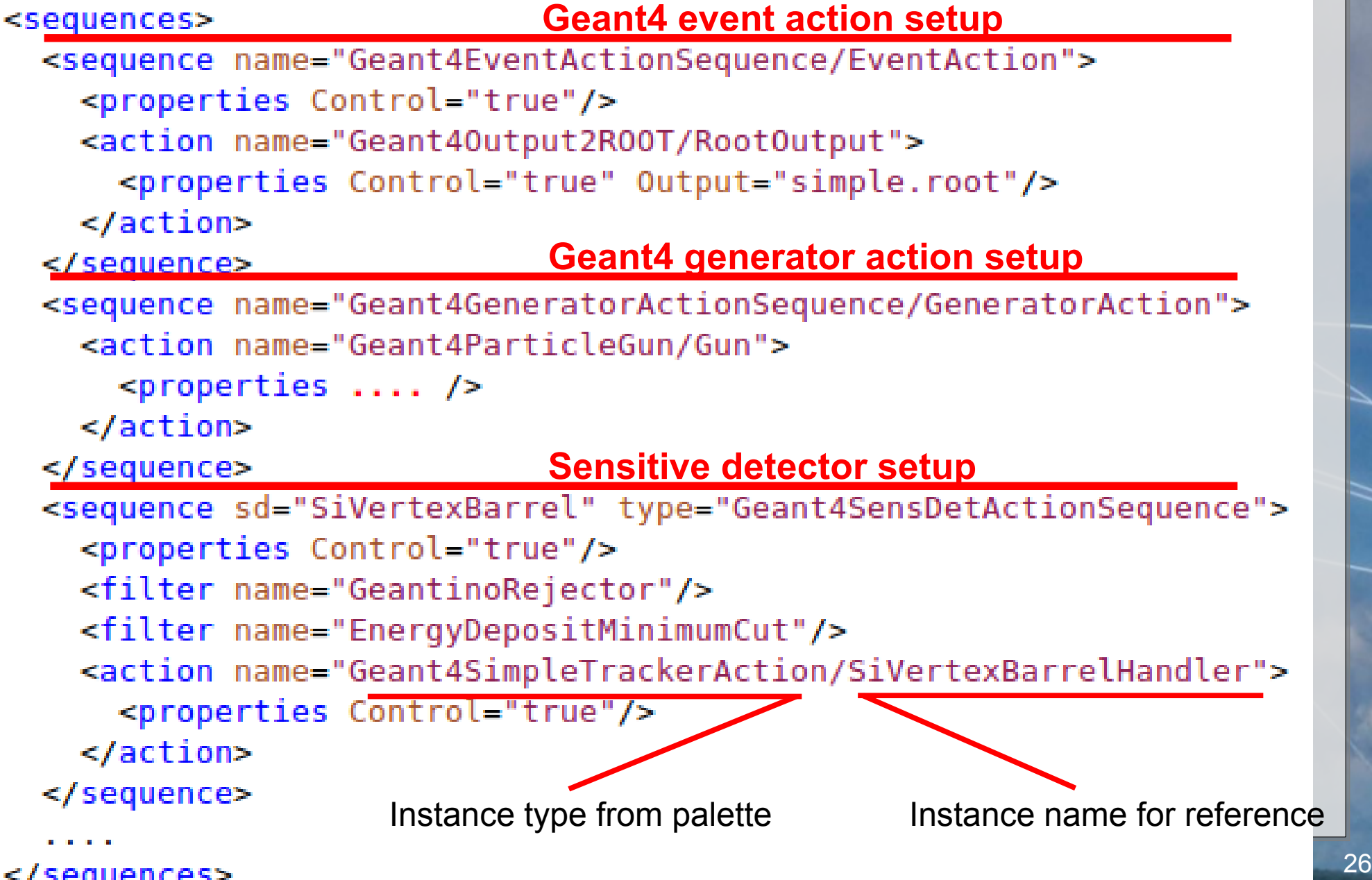

CERN

#### **Complete Mokka model ILD\_o1\_v05 ported (F.Gaede, L.Shaojun)**

- **VXD, FTD, SIT, TPC, SET, beam pipe**
- **Ecal, Hcal, Yoke, Beamcal, Lcal, LHcal**
- two generic SensitiveDetectors

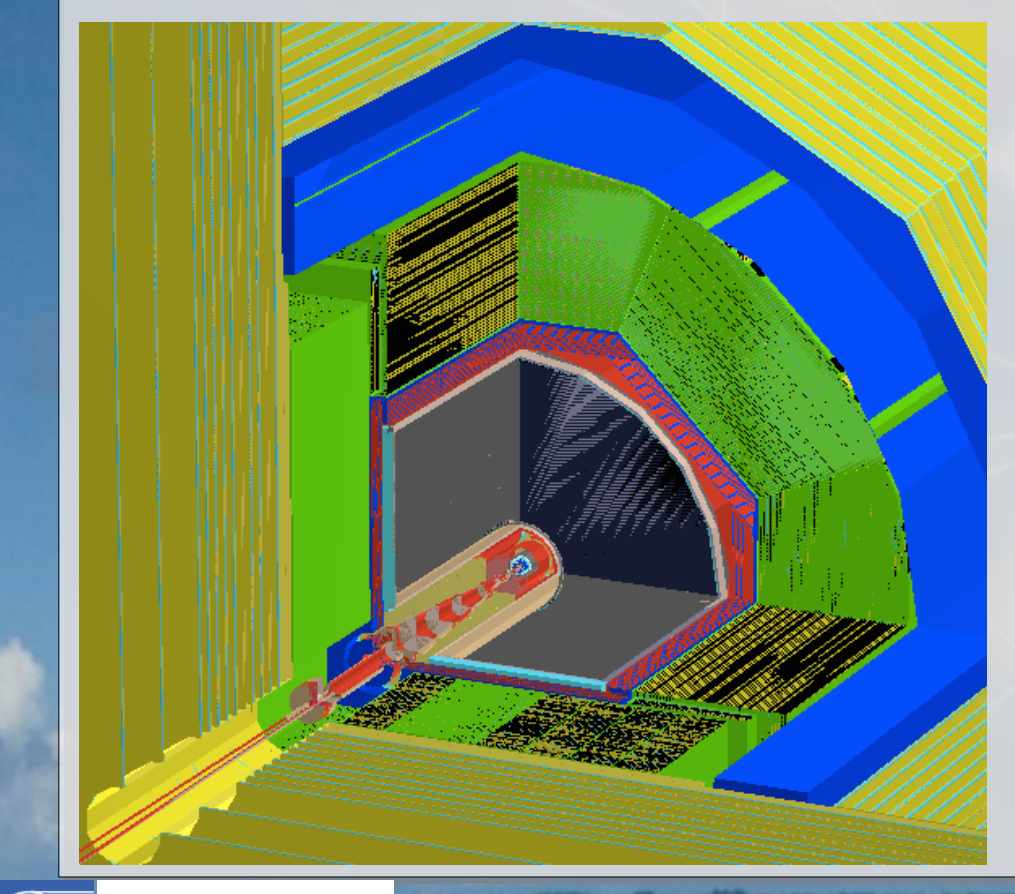

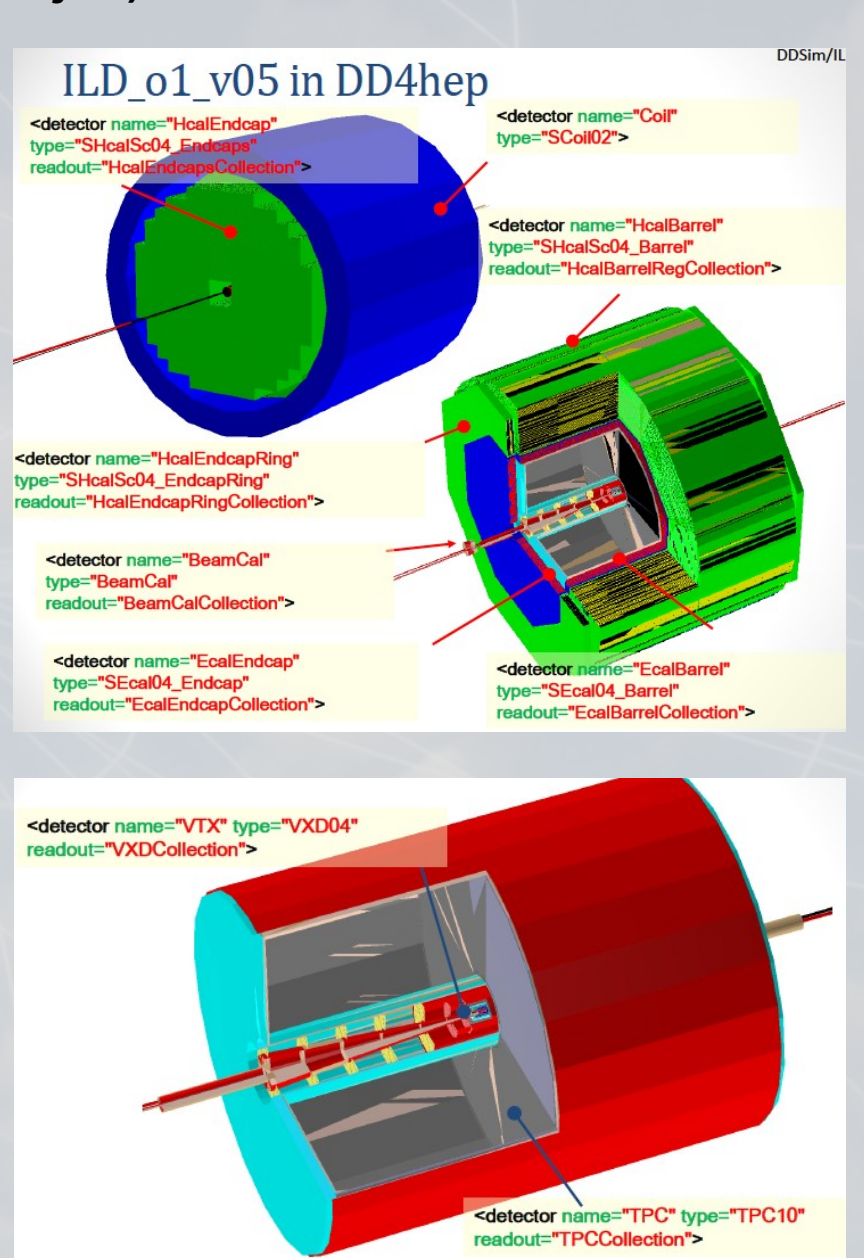